## Comparar Enteros (C)

Compare los pares de enteros usando <, >, o =

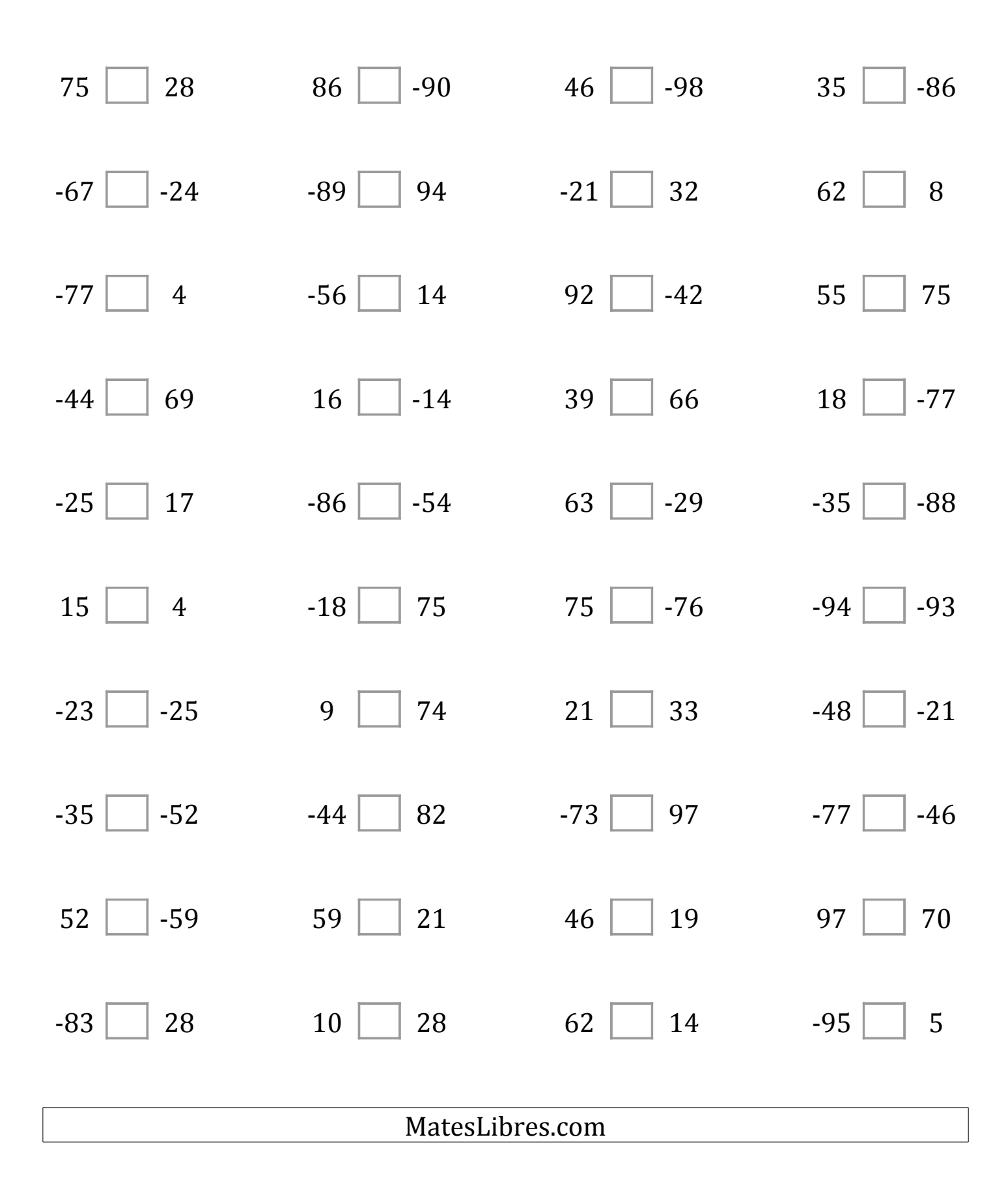

## Comparar Enteros (C) Respuestas

Compare los pares de enteros usando <, >, o =

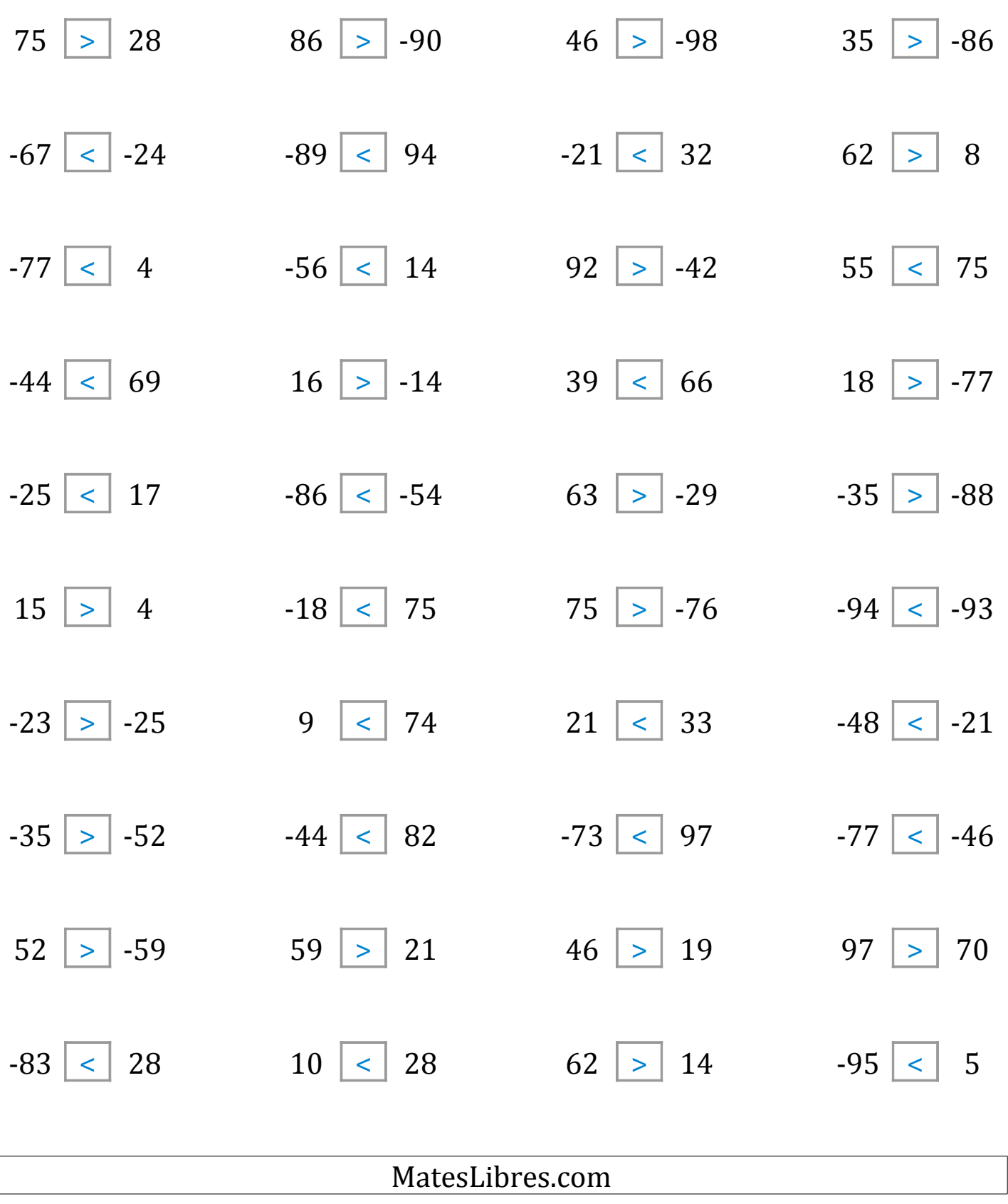